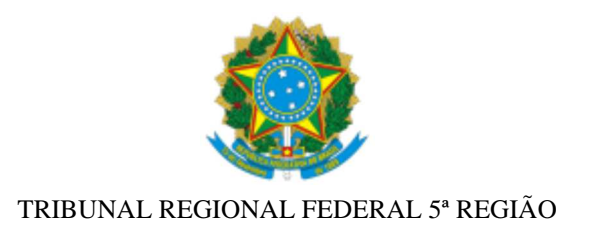

## **PRESIDÊNCIA**

## **PORTARIA Nº 86/2018**

**O PRESIDENTE DO TRIBUNAL REGIONAL FEDERAL DA 5ª REGIÃO,** no uso de suas atribuições legais e regimentais, tendo em vista o decidido pelo E. Conselho de Administração deste Tribunal, em Sessão de 31/01/2018, nos autos do PA nº 0003701-98.2017.4.05.7500, resolve:

**I. AUTORIZAR** o exercício provisório da servidora **PATRÍCIA COUTINHO VIANA**, Analista Judiciária - Área Judiciária, pertencente ao Quadro de Pessoal da Justiça Federal de 1º Grau da 5ª Região - Seção Judiciária do Estado de Pernambuco, na sede da Seção Judiciária do Estado da Bahia, em Salvador, em razão de deslocamento do cônjuge, nos termos do art. 84, § 2º, da Lei nº 8.112/1990, com a redação dada pela Lei nº 9.527/1997;

**II. CONVALIDAR,** no período de 1º/01/2018 até a data de publicação desta Portaria, a cessão da referida servidora à Subseção Judiciária de Barreiras, da Seccional baiana, autorizada pela Portaria nº 510/2016, de 28/12/2016, disponibilizada no Diário Eletrônico Administrativo TRF5 de 29/12/2016;

**III. REVOGAR** a cessão da referida servidora à Subseção Judiciária de Barreiras, da Seccional baiana, a partir da data de publicação desta Portaria;

**IV. CONCEDER** 10 (dez) dias de trânsito à referida servidora, nos termos do art. 18, da lei nº 8.112/1990, com a redação dada pela Lei nº 9.527/1997, c/c os artigos 44 a 46 da Resolução nº 3/2008, do Conselho da Justiça Federal.

PUBLIQUE-SE. REGISTRE-SE. CUMPRA-SE.

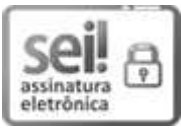

Documento assinado eletronicamente por **MANOEL DE OLIVEIRA ERHARDT**, **PRESIDENTE**, em 15/02/2018, às 22:10, conforme art. 1º, III, "b", da Lei 11.419/2006.

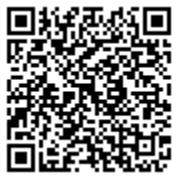

A autenticidade do documento pode ser conferida no site http://sei.trf5.jus.br /sei/controlador\_externo.php?acao=documento\_conferir&id\_orgao\_acesso\_externo=0 informando o código verificador **0321222** e o código CRC **42AAFC7E**.